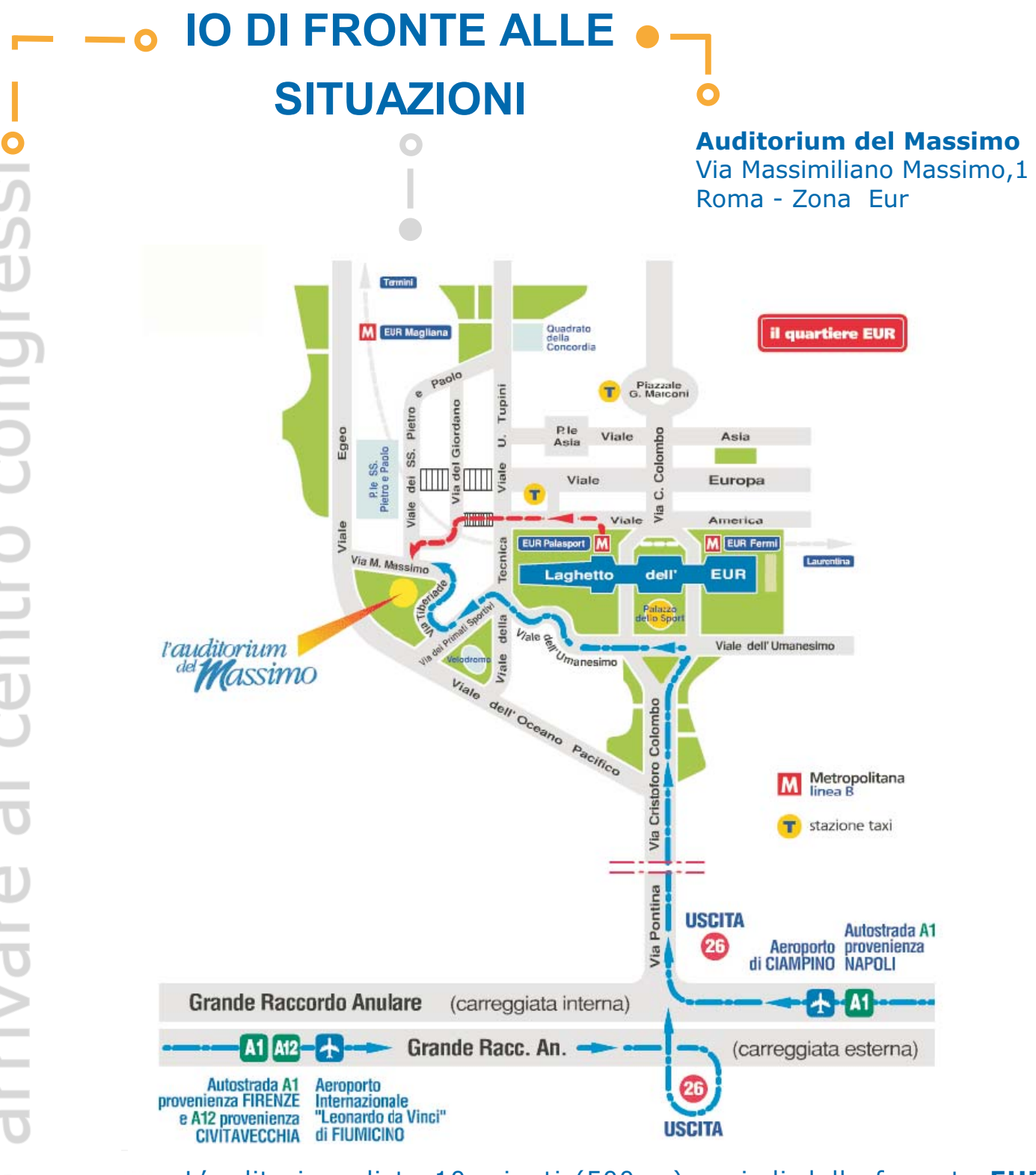

L'auditorium dista 10 minuti (500 m) a piedi dalla fermata EUR Palasport (Metro Linea B). Seguire il percorso indicato con il colore rosso, ricordando di lasciare il laghetto dell'EUR alla propria sinistra e salire la scalinata alla fine di viale America.

In automobile, provenendo dal Grande Raccordo Anulare seguire il percorso indicato sulla cartina con il colore blu.

Per informazioni:

**gour - 1** 

Tel. 06.44.590.504 - 505 - 509 - 520 Fax 06.44.59.05.10 a.grimaldi@isfol.it, orientare@isfol.it

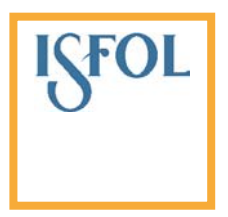

## **IO DI FRONTE ALLE SITUAZIONI**

**Auditorium del Massimo** Via Massimiliano Massimo, 1 Zona Eur

## Provenendo da:

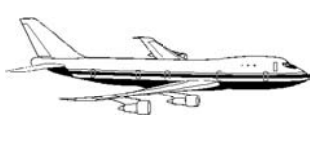

e este de la partir de la partir de la partir de la partir de la partir de la partir de la partir de la partir<br>De la partir de la partir de la partir de la partir de la partir de la partir de la partir de la partir de la

al centro congress

Aereoporto Leonardo da Vinci (Fiumicino): Prendere il trenino FR1 direzione Orte-Fara Sabina (Settebagni) fino alla fermata Ostiense (6 fermate). Recarsi alla limitrofa fermata della metro Piramide e prendere la linea B in direzione Laurentina fino alla fermata EUR - Palasport (5 fermate). Seguire poi le indicazioni riportate sulla mappa con il colore rosso.

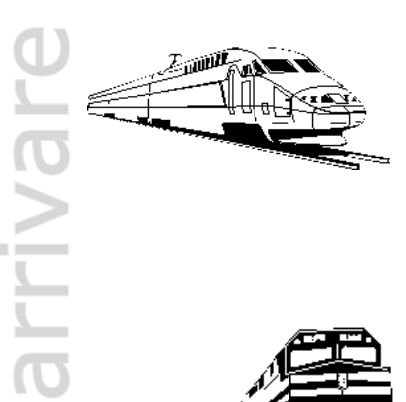

Stazione Termini: Prendere la metro linea B direzione Laurentina fino alla fermata Eur Palasport (9 fermate). Sequire poi le indicazioni riportate sulla mappa con il colore rosso.

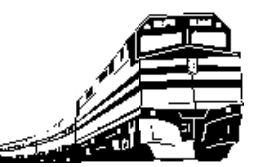

Stazione Tiburtina: Prendere la metro linea B direzione Laurentina fino alla fermata Eur Palasport (13 fermate). Seguire poi le indicazioni riportate sulla mappa con il colore rosso.

Per informazioni:

Jome

Tel. 06.44.590.504 - 505 - 509 - 520 Fax 06.44.59.05.10 a.grimaldi@isfol.it, orientare@isfol.it

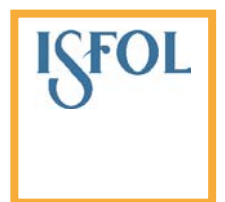